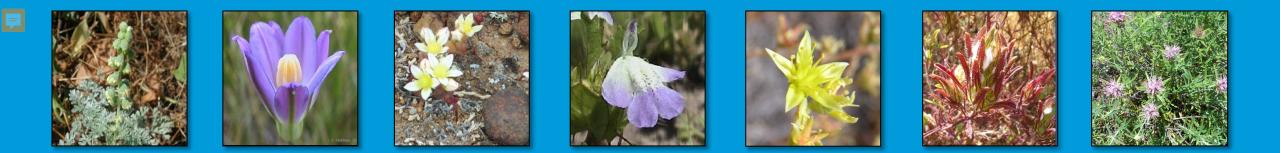

# Storymap Reports and Digital Data Summary

SDMMP End of Year Meeting December 8th, 2021

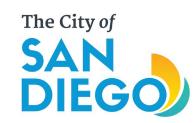

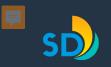

### HCPs = ENTIRE CITY

- 1997-2047
  - MSCP 50 years
  - VPHCP 29 years
- 206K ac
  - Municipal
  - Cornerstone
- Covers 85 Species
  - 46 Plants
  - 39 Animals

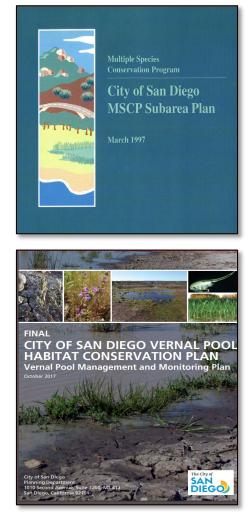

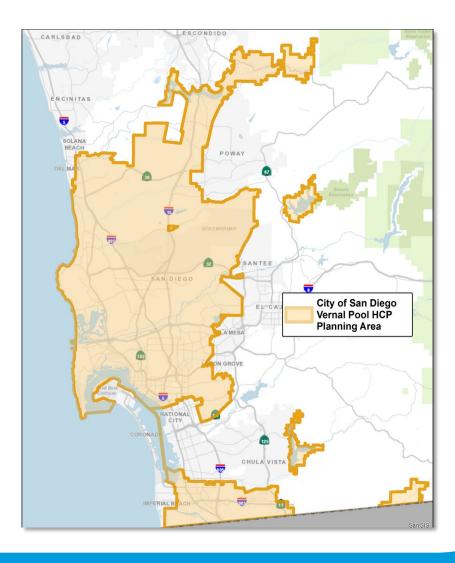

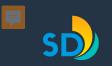

### **ABOUT THE MSCP**

- Multi-Habitat Planning Area
- MHPA is approximately 57,000 acres
- MSCP Final Preserve = 90% of MHPA or 52,727 acres by the year 2047

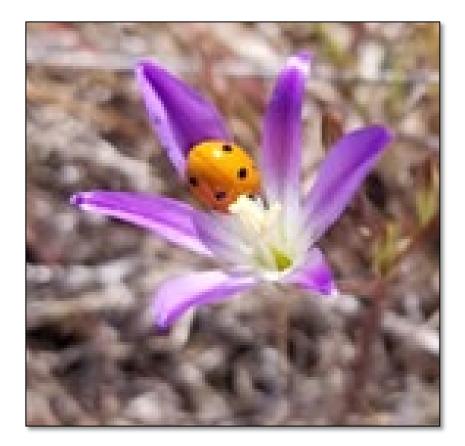

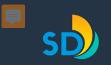

### **MHPA Interactive Map**

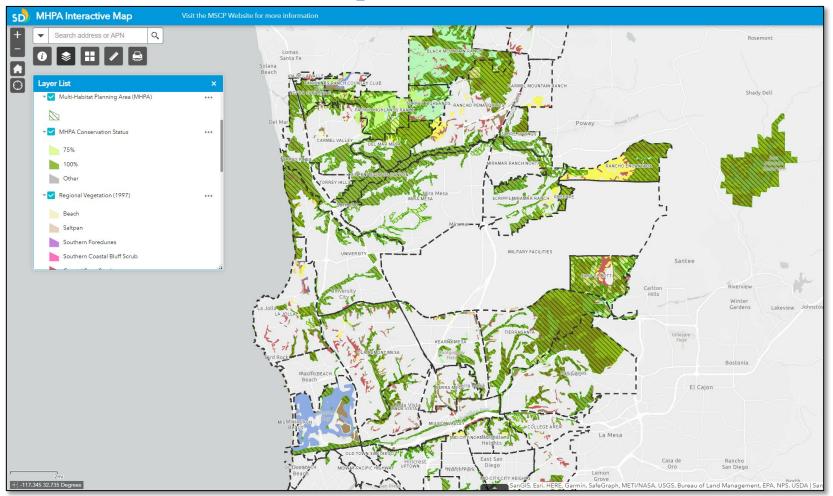

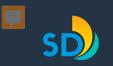

### **VPHCP Interactive Map**

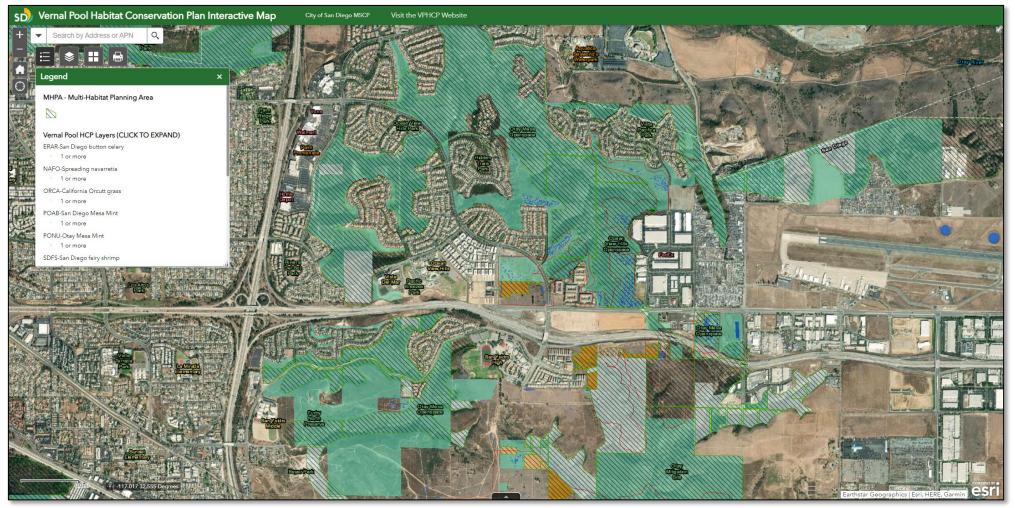

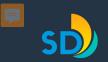

### **MSCP MANAGEMENT REPORT**

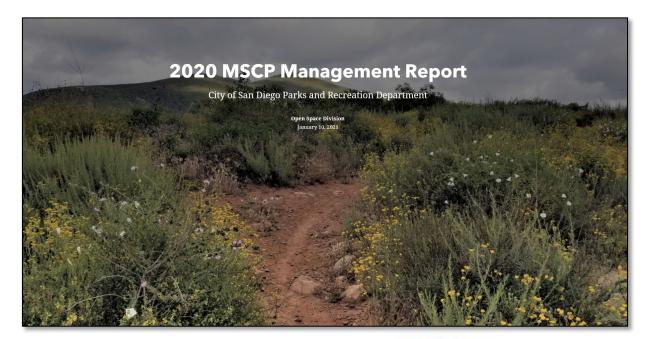

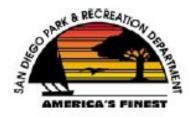

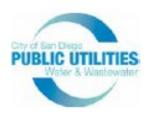

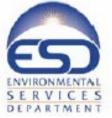

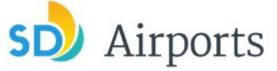

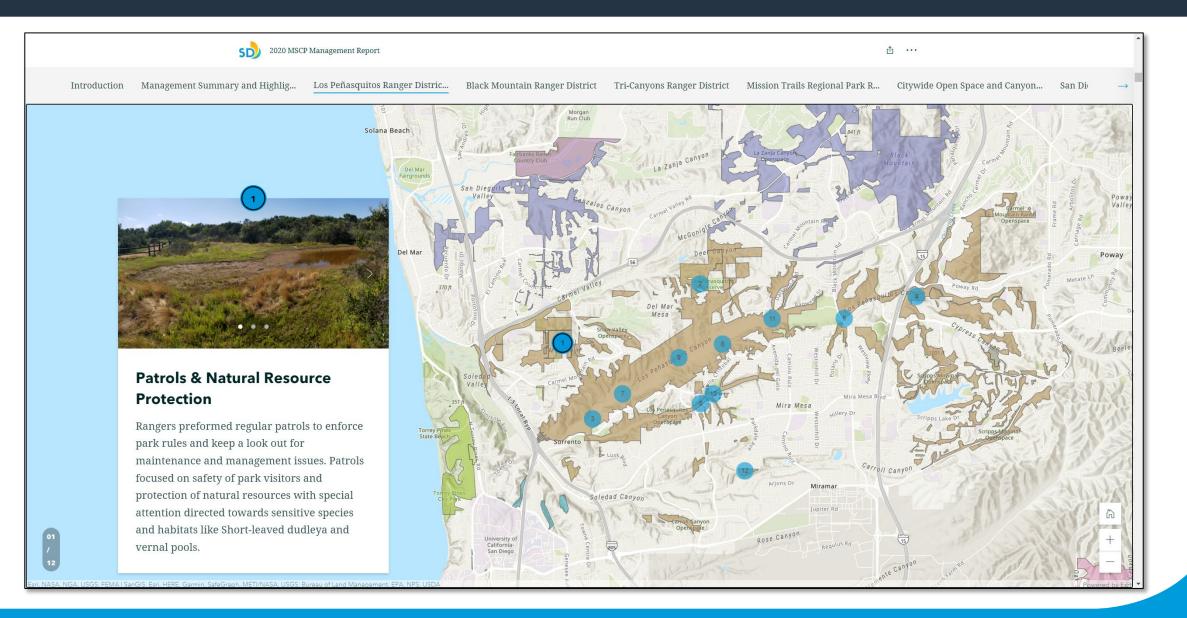

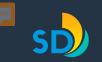

#### 2020 MSCP Management Report

#### ☆ む …

Regional Park R...

09

Citywide Open Space and Canyon...

San Diego River Park Ranger Di... Ch

Di... Chollas Lake Ranger District

Otay Valley Regional Park Rang..

### Vernal Pool Maintenance

City biologist worked with City pesticide applicators and contracted crews to perform weed maintenance around vernal pools. Weed maintenance was completed at the following complexes: Anderprises, Goat Mesa, Kelton, Pasatiempo, Serra Mesa Library, South Otay 1 acre, West Otay B, West Otay C, and Wruck Canyon.

2

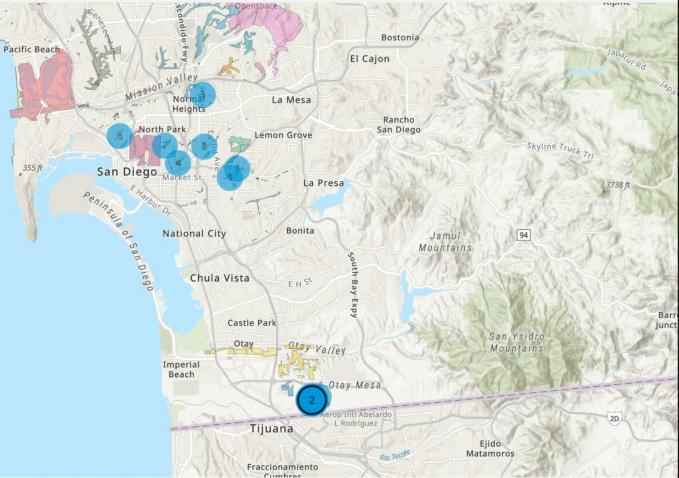

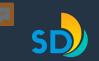

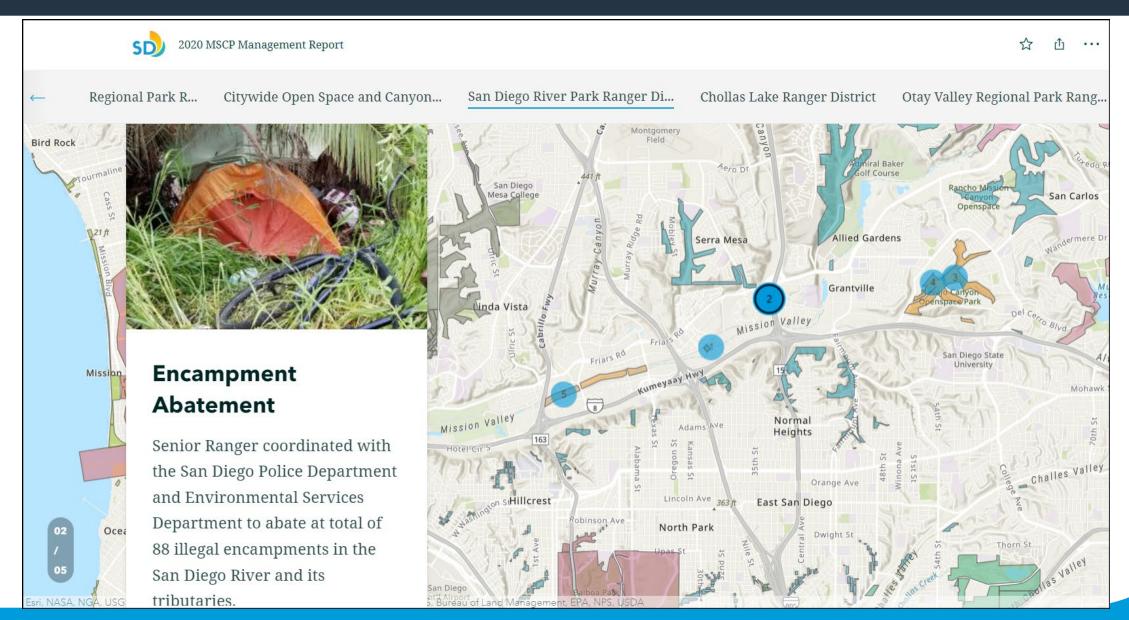

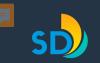

# SD **Regional Park R...** City Hts Park St 5 Dwight St Fairmount

#### 2020 MSCP Management Report

Citywide Open Space and Canyon...

San Diego River Park Ranger Di...

Dwight St

Streamview Dr

Hughes St

Lea S

Chollas Lake Ranger District

Dwight St

Otay Valley Regional Park Rang..

Û

...

### **Chollas Lake Ranger District**

As a reservoir built in 1901, Chollas Lake helped serve early San Diego's water supply. In 1966 it was turned over to the Parks & Recreation Department and was designated a youth fishing lake (for children ages 15 and under only) in 1971. In September of 2020, management of the 16-acre lake was transferred from the Parks and Recreation Department's Developed Regional Parks division to the Open Space division. The park features a mix of active and passive recreation opportunities including an 8/10-of-a-mile dirt path around the lake for walking, jogging, and bicycling; picnic tables with barbecue grills; children's play equipment; a small basketball court; hiking trails; and a multipurpose ball field in North Chollas canyon.

### Fencing & Signage

Ranger's installed a total of 95 linear feet of fencing in Chollas Lake area to help delineate trails and protect native habitat.

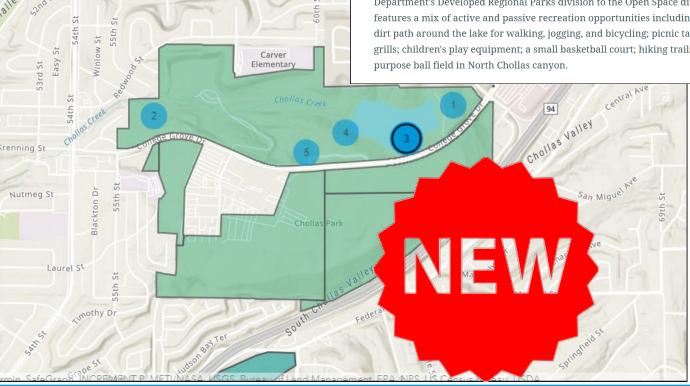

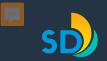

### **Management Actions: At-A-Glance**

- PUD Cornerstone Lands, Reservoirs and Canyon Sewer Cleaning Program
- P&R MHPA Lands, MTRP, TCNP, Environmental Education (Limited in 2020 due to COVID)

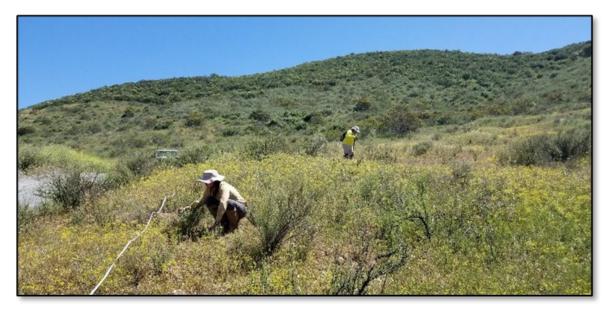

| Signs Installed                                                       | Fence Install/<br>Repair (linear<br>ft.) | Trail<br>Maintenance<br>and Repair<br>(linear ft.) | Trash/ Litter<br>removed (lbs) | Habitat<br>Restoration<br>Completed<br>(acres) | Weed<br>Control/<br>Habitat<br>Enhancement<br>(acres) | Native Seed<br>Installed (lbs) | and the second second second second second second second second second second second second second second second | Encampments<br>Abated | Encampment<br>Disturbance<br>Area (sq. ft.) |
|-----------------------------------------------------------------------|------------------------------------------|----------------------------------------------------|--------------------------------|------------------------------------------------|-------------------------------------------------------|--------------------------------|----------------------------------------------------------------------------------------------------|-----------------------|---------------------------------------------|
| 502                                                                   | 3,811                                    | 126,216                                            | 199,670                        | 10.25                                          | 281                                                   | 400                            | 10,556                                                                                                    | 313                   | 90,662                                      |
| Table 1: Quantitative Summary of Management Actions Completed in 2020 |                                          |                                                    |                                |                                                |                                                       |                                |                                                                                                    |                       |                                             |

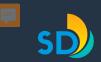

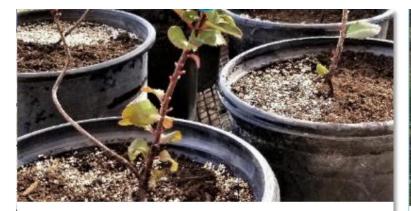

### **Native Plant Propagation**

Rangers collected local seed and propagated native plants for use in restoration projects in Los Penasquitos Canyon. The Los Penasquitos/Black Mountain native plant nursery was established by volunteers in 2019. COVID-19 policies prevented volunteers from continuing to work on the nursery through much of 2020 but park rangers made sure the plants were cared for.

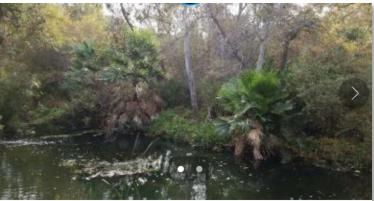

### **Invasive Species Control**

Invasive species removed included: stinkwort, tocolote thistle, milk thistle and Mexican fan palms.

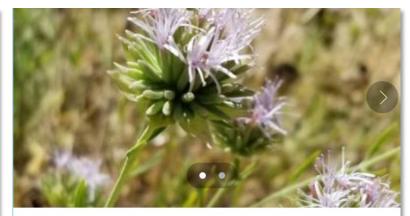

### **Willowy Monardella**

Friends of Los Penasquitos Canyon performed weed control in the vicinity of endangered Willowy Monardella plants to reduce competition and give the plants some space to grow. They also worked with City biologists and the Transportation and Stormwater department to help select a place to plant new individuals in the coming year.

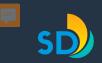

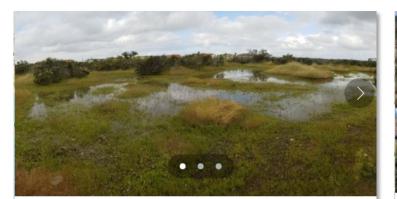

#### **Vernal Pool Maintenance**

City biologist worked with City pesticide applicators and contracted crews to perform monitoring and weed maintenance around vernal pools within the Los Penasquitos Ranger Management District. Weed maintenance was completed at the following complexes: Carmel Mountain, Carroll Canyon, Del Mar Mesa and Lopez Ridge vernal pool complexes.

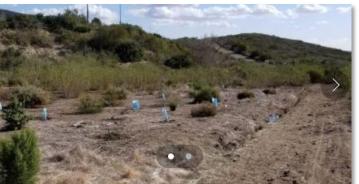

#### **Habitat Restoration**

The Friends of Los Penasquitos Canyon worked with Rangers to maintain and expand coastal sage scrub habitat restoration sites in Lusardi Open Space. Restoration activities included seasonal mechanical removal of nonnative weed species (artichoke thistle, mustard, and nonnative grasses), as needed targeted herbicide treatments to maintain low weed cover, installation of native container plants, and as-needed supplemental irrigation.

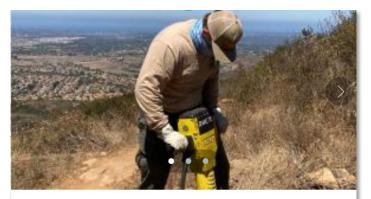

### Trail Maintenance and Access Control

Ranger's performed maintenance on over 7,000 linear feet of trails in Black Mountain Open Space. Maintenance activities included repairing erosion damage, trimming back brush growing along trails, closing illegal trails and installing 120 feet of new fencing to better delineate official trails. They also installed a new informational kiosk and 19 permanent signs to help with wayfinding and communication of park rules.

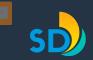

SD) MSCP Rare Plant Monitoring Report

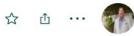

## **MSCP Rare Plant Monitoring Report**

City of San Diego

Sara Allen August 12, 2021

INTRODUCTION MAP OF OCCURRENCES DATA DASHBOARD

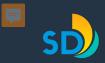

### **MAP OF OCCURRENCES**

The map below displays known rare plant occurrences and established sample points. Sample points monitored in 2020 are shown as orange stars on the map.

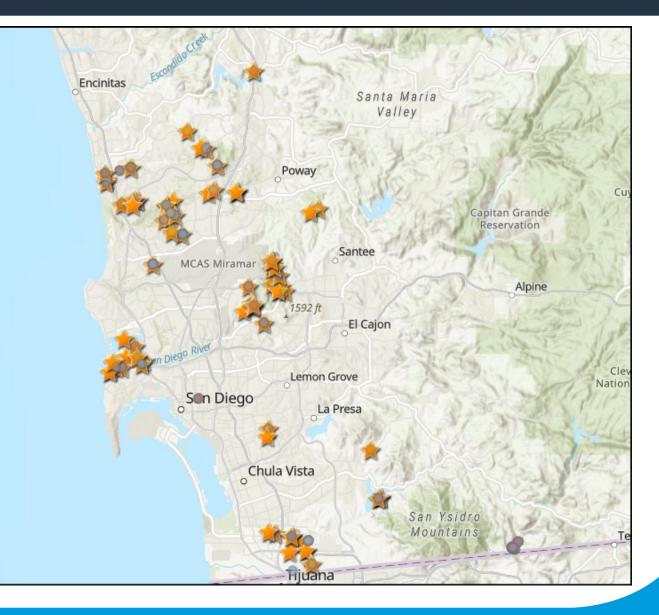

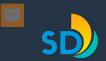

### **DATA DASHBOARD**

In 2021, the City of San Diego launched the interactive MSCP Rare Plant Data Dashboard. This dashboard currently displays summarized data for rare plant occurrences on City property from 2014 through 2020 and allows viewers to visualize data trends over time. This dashboard will be updated annually as new monitoring data is available. To explore the data dashboard, click on the dashboard below and use the side panel to select the rare plant occurrence, sample point and year that you would like to view data for. Individual charts can be expanded for a full screen view by clicking in the upper right corner of each chart.

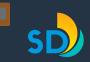

MSCP Rare Plant Data Dashboard Summarized Monitoring Data for Rare Plant Occurrences and Sample Plots Occurrence Level Data Select a Species Number of Plants in Mapped Extent Over Time Coast wallflower Black Coral Ct Encinitas baccharis 150k Jennifer's monardella 103k 100k Nuttall's acmispon 50k Orcutt's birds-beak Otay Mesa Openspace 8k 55 266 0 Orcutt's brodiaea 2016 2017 2018 2019 2020 Number of Plants in Mapped Extent ٠ Select an Occurrence Esri, NASA, NGA, USGS, FEMA | Esri Community Maps Contributors, City of Chula Vista, Powered by Esri Sample Plot Data Dennery Canyon . (COOR7\_3DREA007) **Cover Types in Sample Plot** Associated Species in Sample Plot Sample Plot Photo Otay Valley Regional Park (COOR7\_3ORVA001) Centaurea melitensis Bare Ground COOR7\_3DREA007\_1\_Photo1\_06122020\_resi Otay Valley Regional Park 23.67% ze.jpg (COOR7\_30VRP011) Na Eriogonum fasciculatum Non-native Litter 1.97% Non-native Vegetation Sonchus asper 49.11% Select Sample Plot Native Vegetation Brachypodium distachyon COOR7 3DREA007 1 Percentages displayed indicate relative cover. Hover over chart segments to

view absolute cover estimates in bold.

Percent Co

#### sandiego.gov

Some photos are not currently available for online viewing.

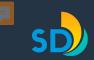

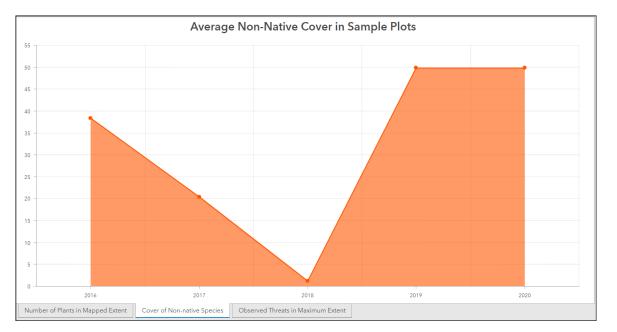

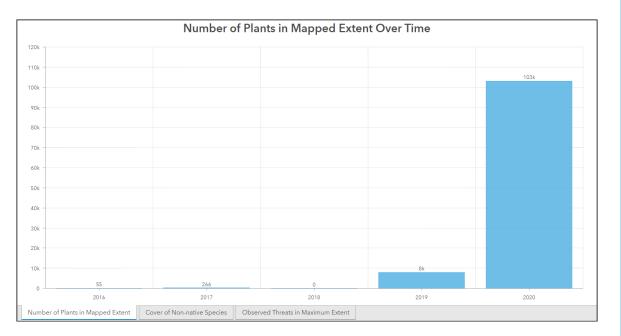

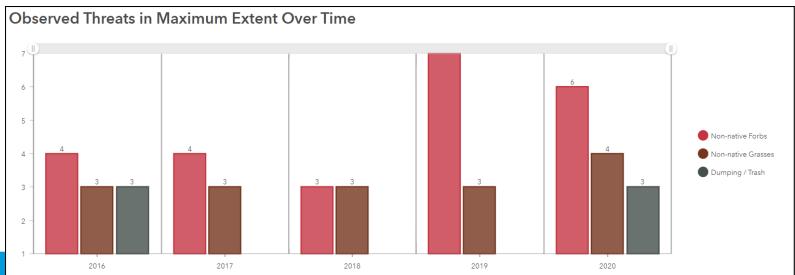

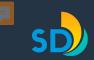

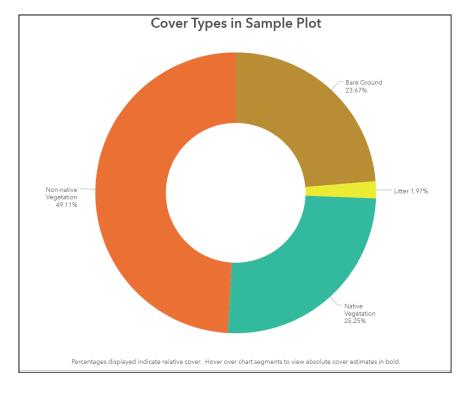

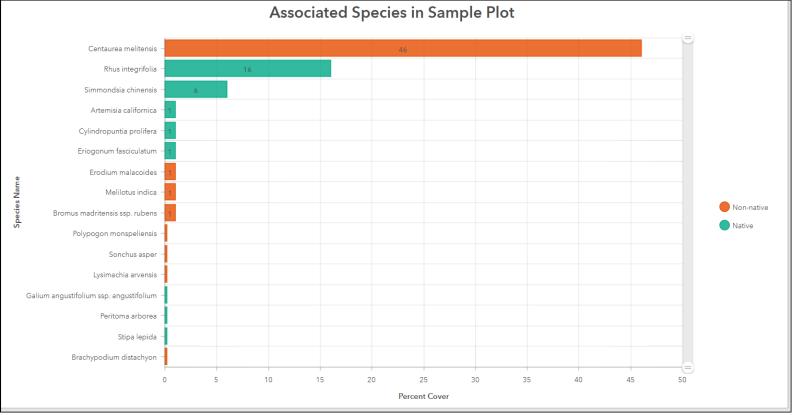

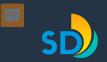

# Thank You SDMMP, USGS, SANDAG, Natural Resource Staff, Rangers, And everyone of Conservation Partners

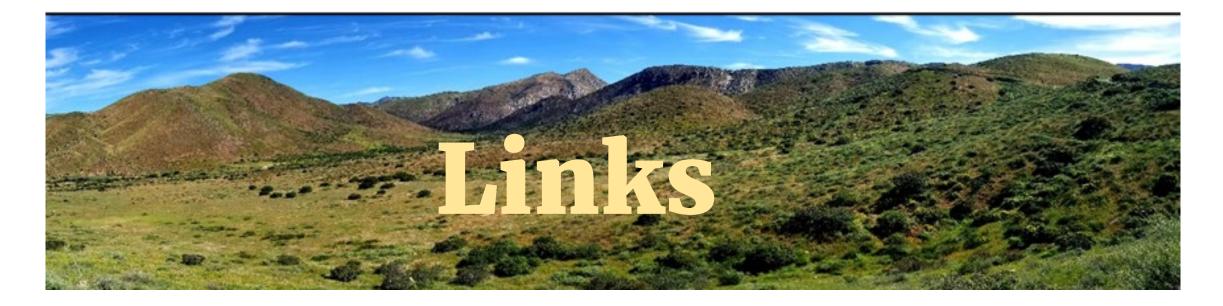

- 2020 MSCP Annual Report: <u>https://www.sandiego.gov/planning/programs/mscp/docsmaps/annualreport</u>
- 2020 MSCP Management Actions Report: <u>https://storymaps.arcgis.com/stories/788338991734404bac98469bc81c58fc</u>
- 2020 MSCP Rare Plant Monitoring Report: <u>https://arcg.is/0rOL5C</u>
- MHPA Interactive Mapping Tool: <u>https://sandiego.maps.arcgis.com/apps/webappviewer/index.html?id=11930ddbbfcb4335970ebe254c4e0c12</u>
- VPHCP Interactive Mapping Tool: <u>https://sandiego.maps.arcgis.com/apps/webappviewer/index.html?id=7cfd12d64af8424b986af45712933b88</u>